*1902/104B, 1903/104B, 1906/104B, 1907/104B, 1908/104B, 1909/104B, 1916/104B, 1918/104B, 1919/104B, 1922/104B, 1923/104 B, 1926/104 B, 1927/104 B INFORMATION COMMUNICATION TECHNOLOGY (PRACTICAL) November 2016 Paper 2 Time:2 hours*

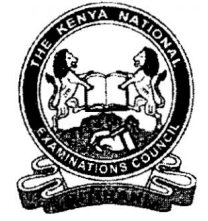

# *THE KENYA NATIONAL EXAMINATIONS COUNCIL*

*CRAFT CERTIFICATE IN SALES AND MARKETING CRAFT CERTIFICATE IN SUPPLIES CHAIN MANAGEMENT CRAFT CERTIFICATE IN BUSINESS MANAGEMENT CRAFT CERTIFICATE IN COOPERATIVE MANAGEMENT* **CRAFT CERTIFICATE IN HUMAN RESOURCE MANAGEMENT** *CRAFT CERTIFICATE IN ROAD TRANSPORT MANAGEMENT CRAFT CERTIFICATE IN MARITIME TRANSPORT OPERATIONS CRAFT CERTIFICATE IN TOUR GUIDING AND OPERATIONS CRAFT CERTIFICATE IN TOUR GUIDING AND TRAVEL OPERATIONS CRAFT CERTIFICATE IN PROJECT MANAGEMENT CRAFT CERTIFICATE IN CLERICAL OPERATIONS CRAFT CERTIFICATE IN HUMAN RESOURCE MANAGEMENT CRAFT CERTIFICATE IN DISASTER MANAGEMENT MODULE I* KNECOLOGIS.CO.KE<br>
MAR, 1907/104B, 1908/104B,<br>
104B, 1907/104B, 1922/104B,<br>
1704 B<br>
1704 B<br>
1704 B<br>
1704 B<br>
1704 B<br>
1704 B<br>
1704 B<br>
1704 B<br>
1707 CERTIFICATE IN SULES AND MARKETING<br>
CERTIFICATE IN SULES CHAN MANAGEMENT<br>
CERT

*INFORMATION COMMUNICATION TECHNOLOGY (Practical)*

*Paper 2*

*2 hours*

### *INSTRUCTIONS TO CANDIDATES*

*You have ten minutes to read through the instructions and the paper before starting the examinations. Any problem with the computer should be reported to the invigilator immediately. Direct any question(s) to the invigilator only. Conversing with fellow students may lead to disqualification Write your name and index number on the answer booklet and rewritable CD. Type your name and index number as a header on each printed page. Perform all the four tasks. Each task carries 20 marks.*

*Read the instructions of each task carefully.*

*Print on one side of the paper only and use a fresh sheet of paper for each task.*

*Ensure that all your printed work is inserted in the answer booklet at the end of the examination. Hand over your question paper, answer booklet and rewritable CD to the invigilator.*

## *This paper consists of 7 printed pages.*

*Candidates should check the question paper to ascertain that all the pages are printed as indicated and that no questions are missing.*

### *SPECIFIC INSTRUCTIONS TO CANDIDATE*

- *1. Create a folder named KNECEXAM on the desktop.*
- *2. Ensure that the KNECEXAM folder and all its content is burnt onto the Rewritable CD at the end of the examination.*

Knecnotes.co.ke<br>
SETO CANDIDATE<br>
ECEXAM Colder and all its content is burnt onto the Rewritable CD at the<br>
ECEXAM Colder and all its content is burnt onto the Rewritable CD at the<br>
SECELOCION

# *TASK 1*

*(a) (i) Open a word processing program and key in the following text as it appears. Save the document as Change management in the KNECEXAM folder. (6 marks)*

### *change management*

*C hange management is an approach to transitioning individuals, teams, and organizations to a desired future state. Organizational change is a structured*  approach in an organization for ensuring that changes are smoothly and successfully *implemented to achieve lasting benefits.*

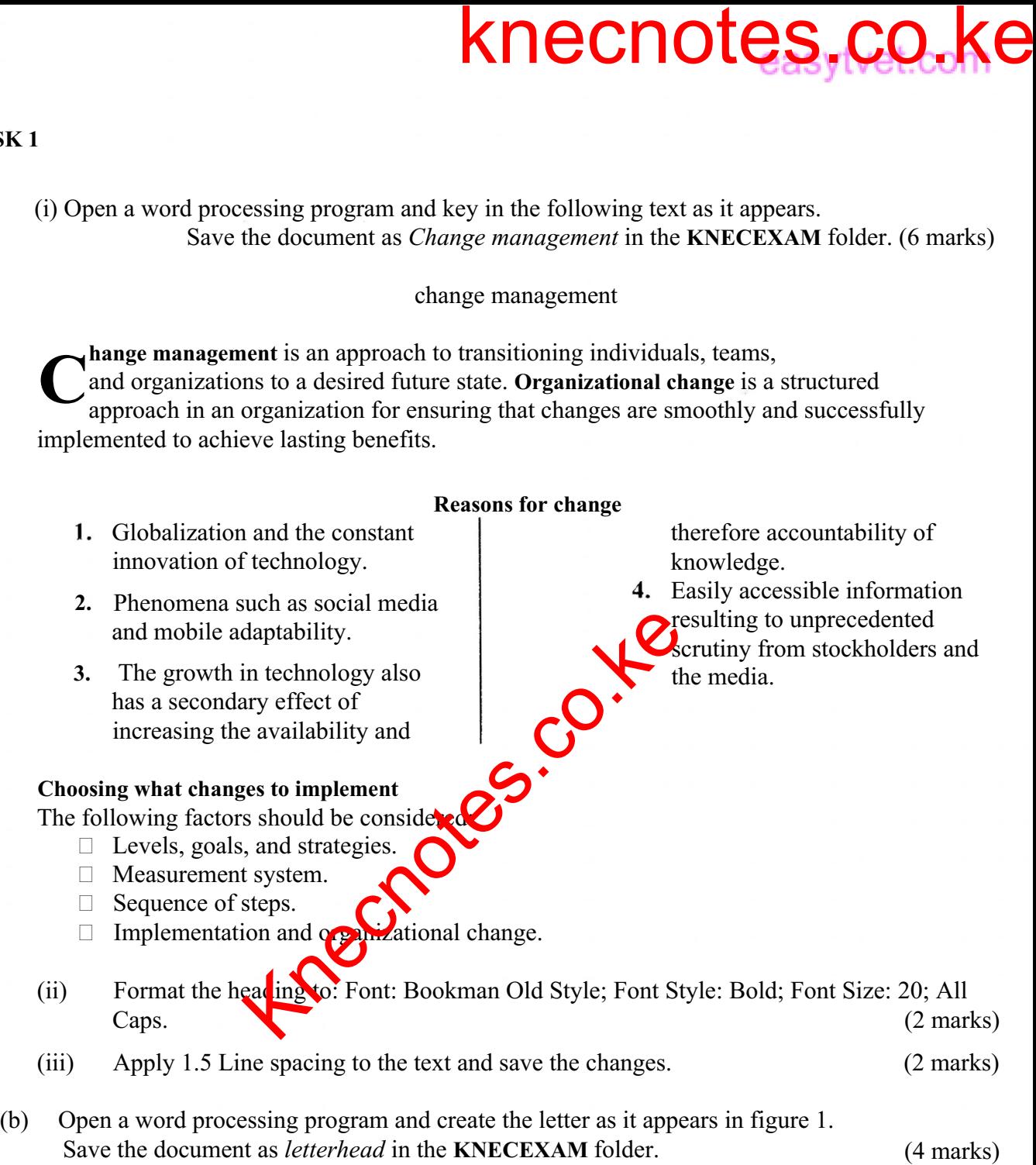

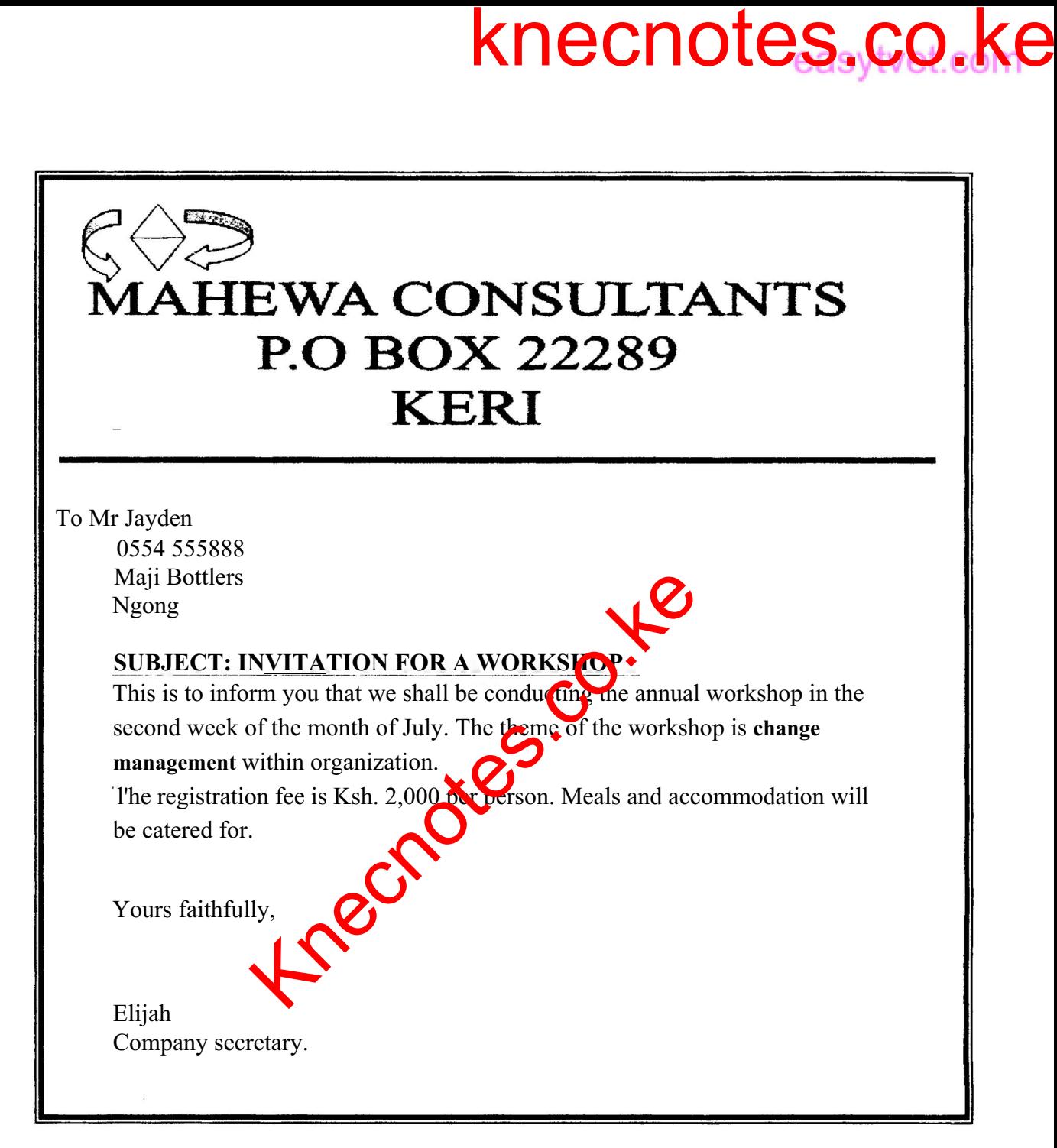

# *Figure 1*

- *(c) Print out later each of the following documents:*
	- *(i) Change management;*
	- *(ii) letterhead. (1 mark)*

### *TASK 2*

*A certain hospital prepared the data in Figure 2 showing the causes of death of infants in a particular year. Use it to answer the questions that follow.*

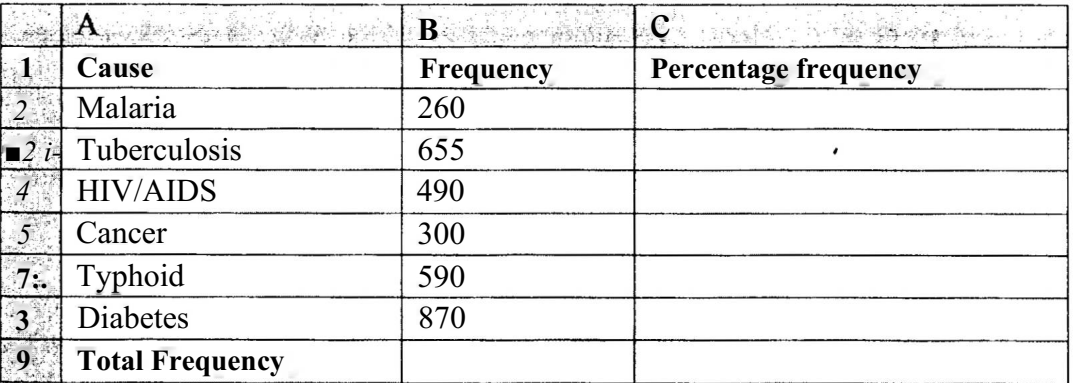

*Figure 2*

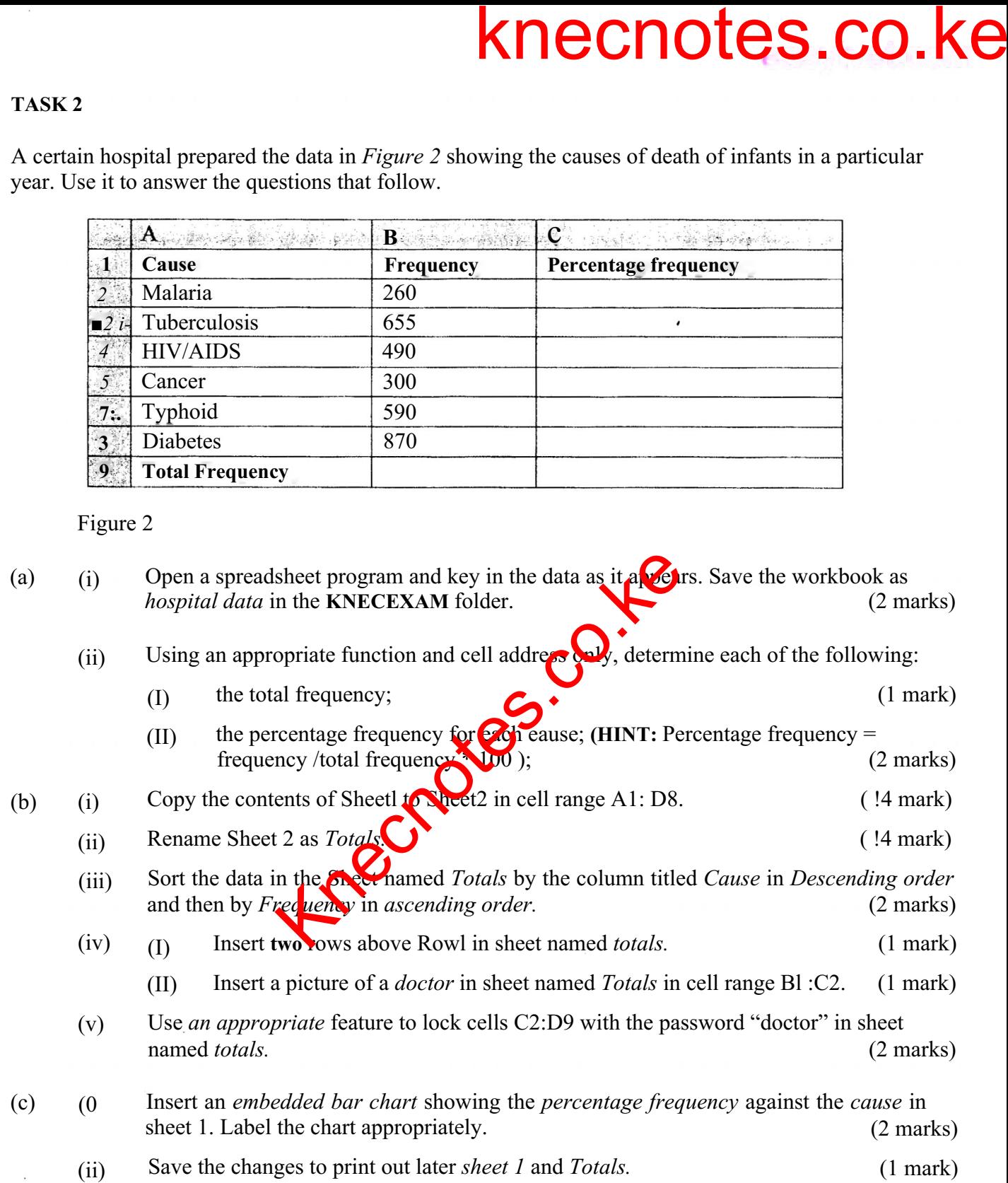

*Turn over*

# *TASK 3*

# *(a) Open a presentation program and create the slides as they appear in figure 3. Save the presentation as Business in the KNECEXAM folder. (8 marks)*

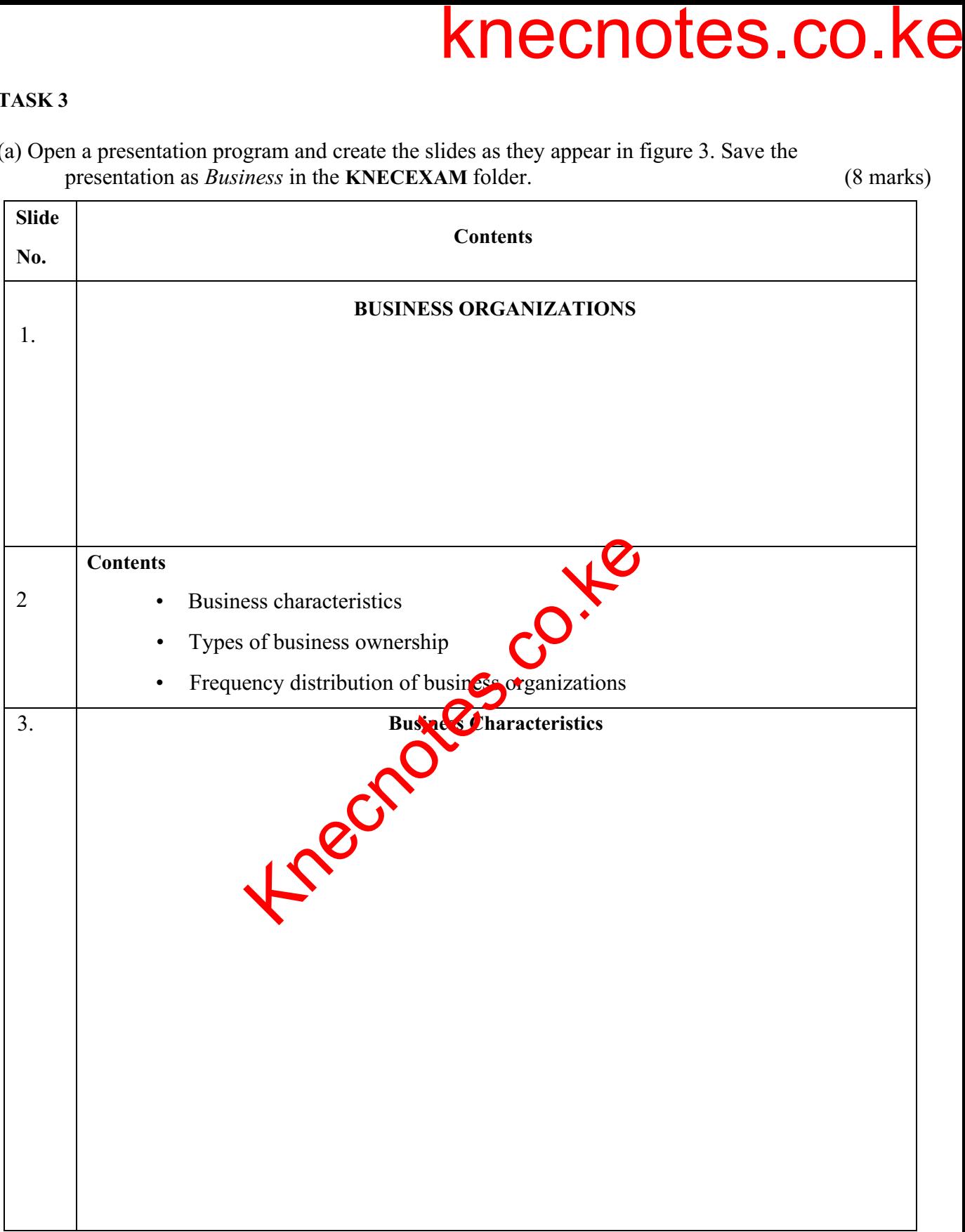

*(1 mark)*

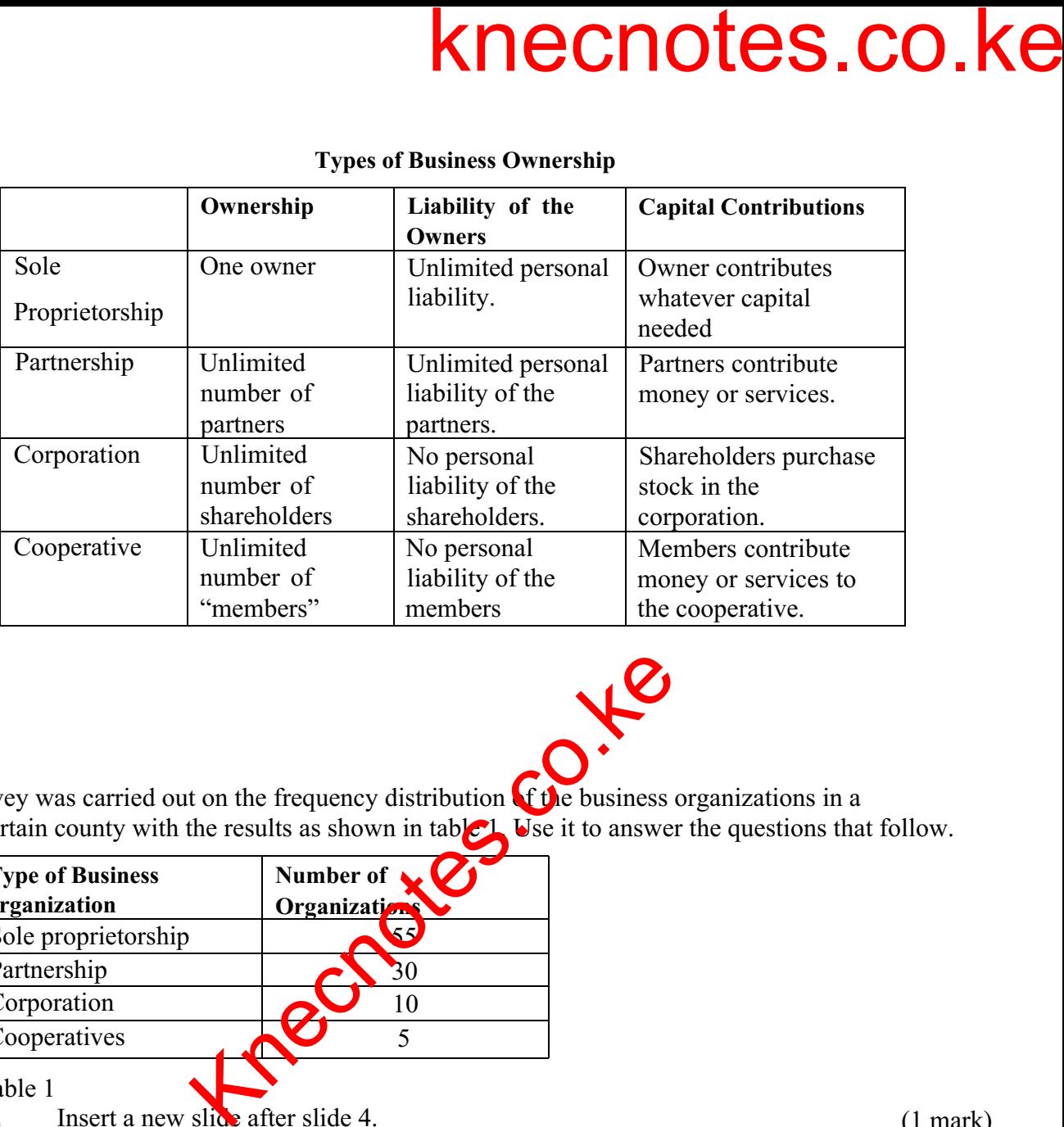

### *Types of Business Ownership*

*Figure 3*

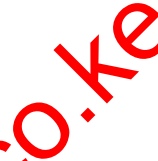

(b) A survey was carried out on the frequency distribution of the business organizations in a *certain county with the results as shown in table 1. Use it to answer the questions that follow.*

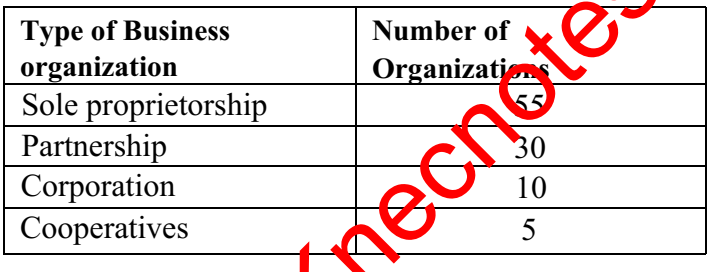

*Table 1*

- *(i) Insert a new slide after slide 4.*
- *(ii) Create a pie chart in the new slide (slide 5) using the details of Table 1. (2 marks)*
- *(c) Apply each of the following to all the slides:*
	- *(') slide design of your choice;*
	- *(ii) slide transition of your choice with transition speed as slow; (1 mark)*
- *(d) (i) Insert a footer with the text "Business Structures ". (1 mark)*
	- *(ii) Save the changes to print out later the document named business as handout with three slides per page. (2 marks)*

### *THIS IS THE LAST PRINTED PAGE.*